# CSE4204

# LAB-4 : Perspective projection, camera transformation and multiple shader

Mohammad Imrul Jubair

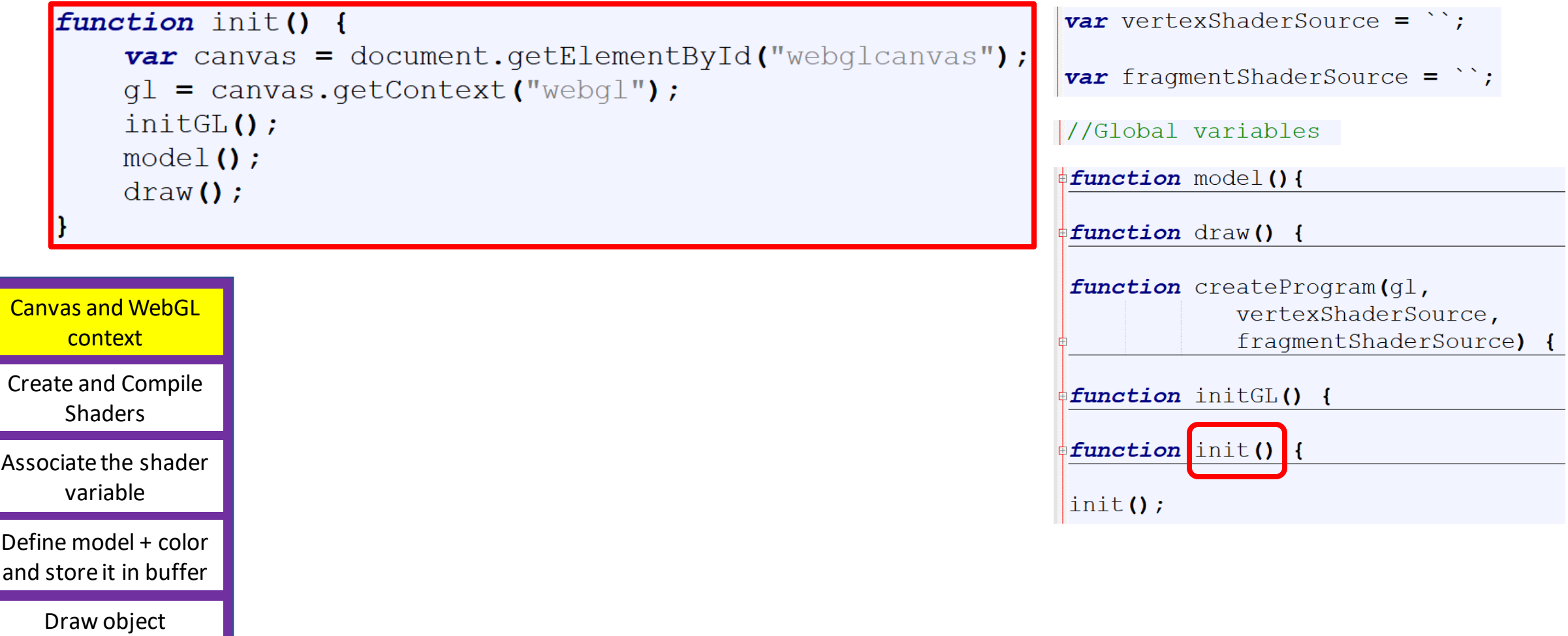

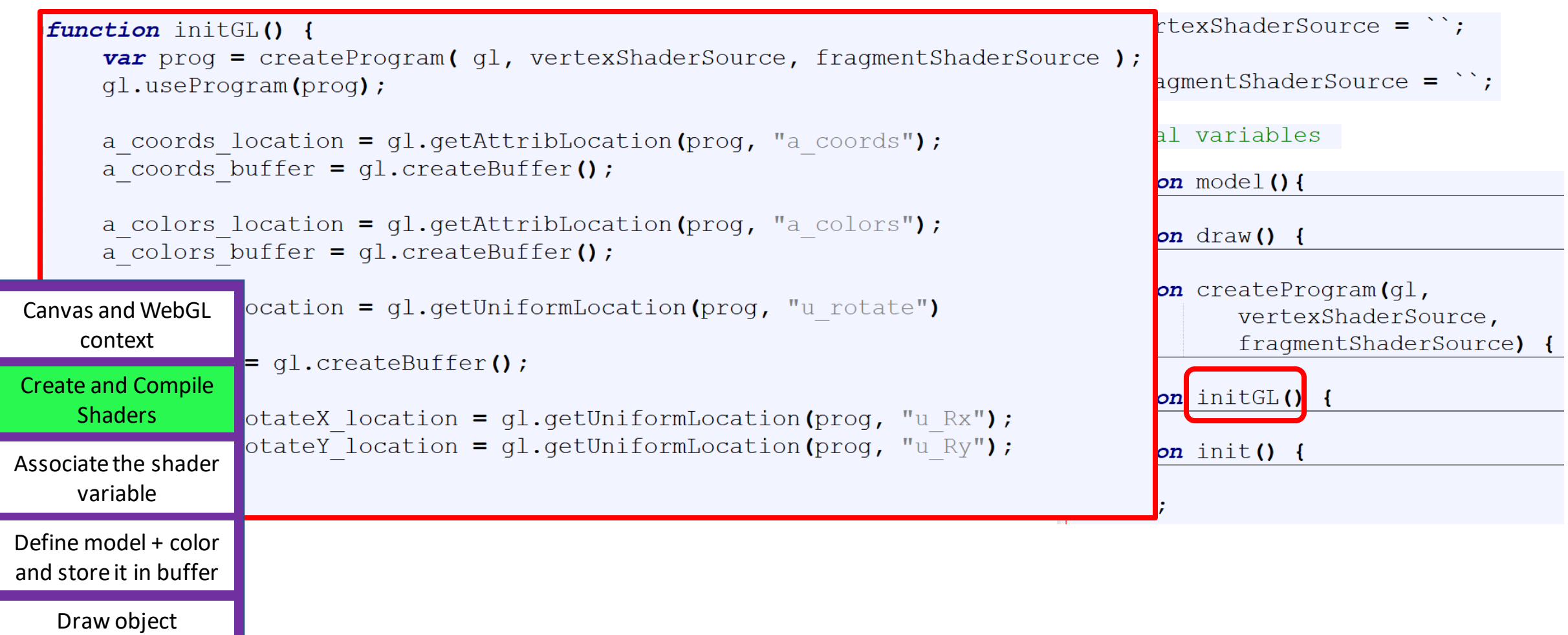

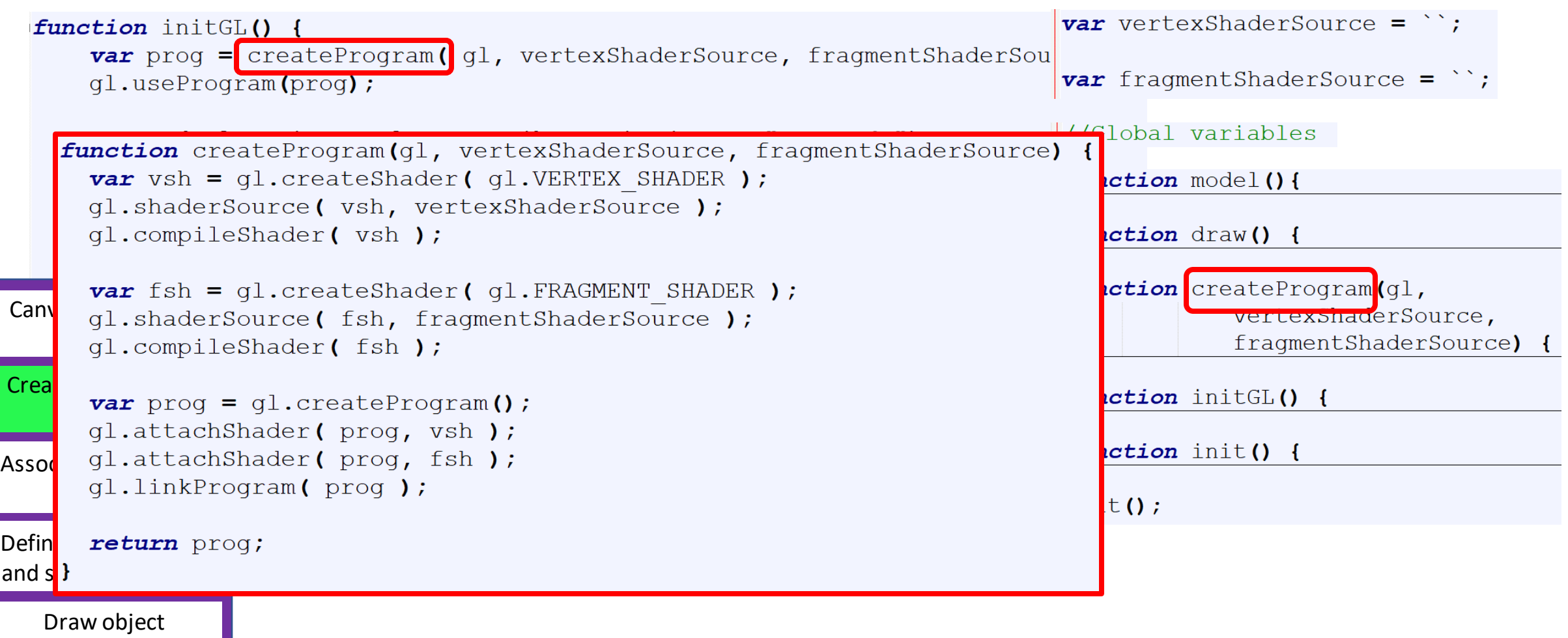

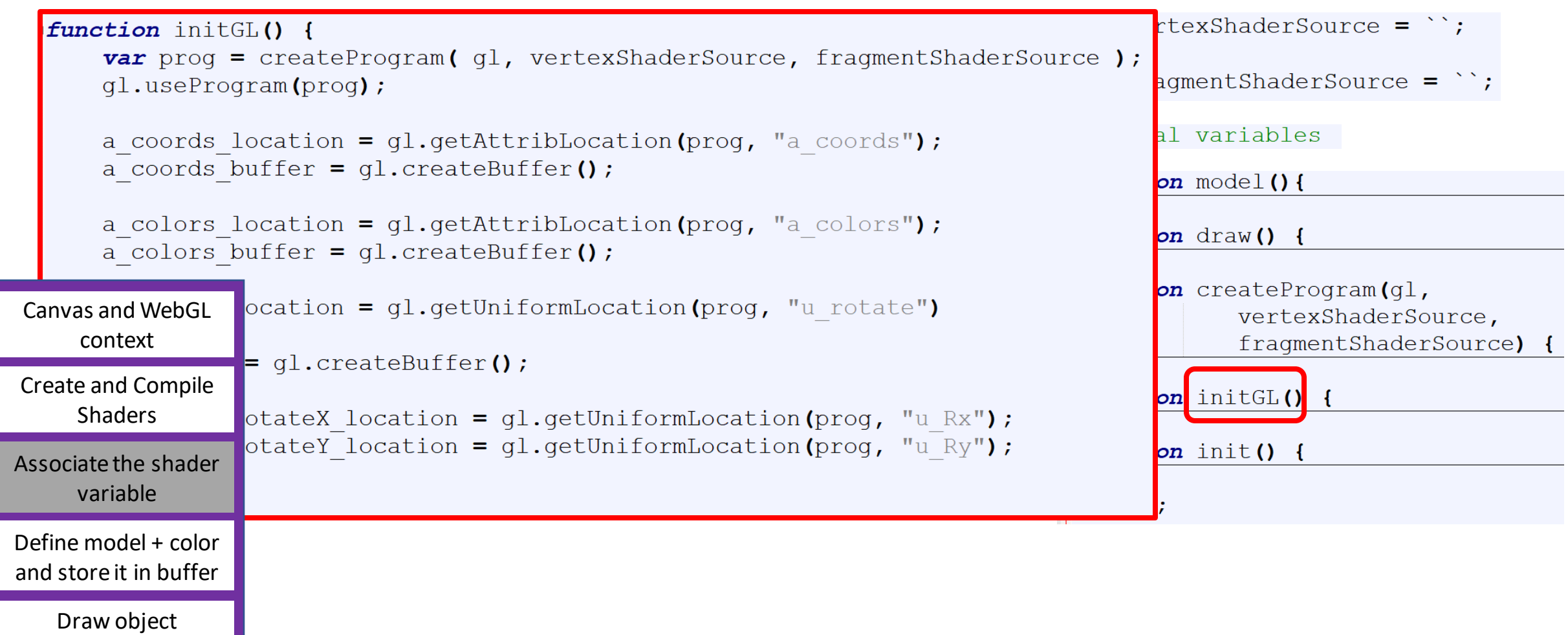

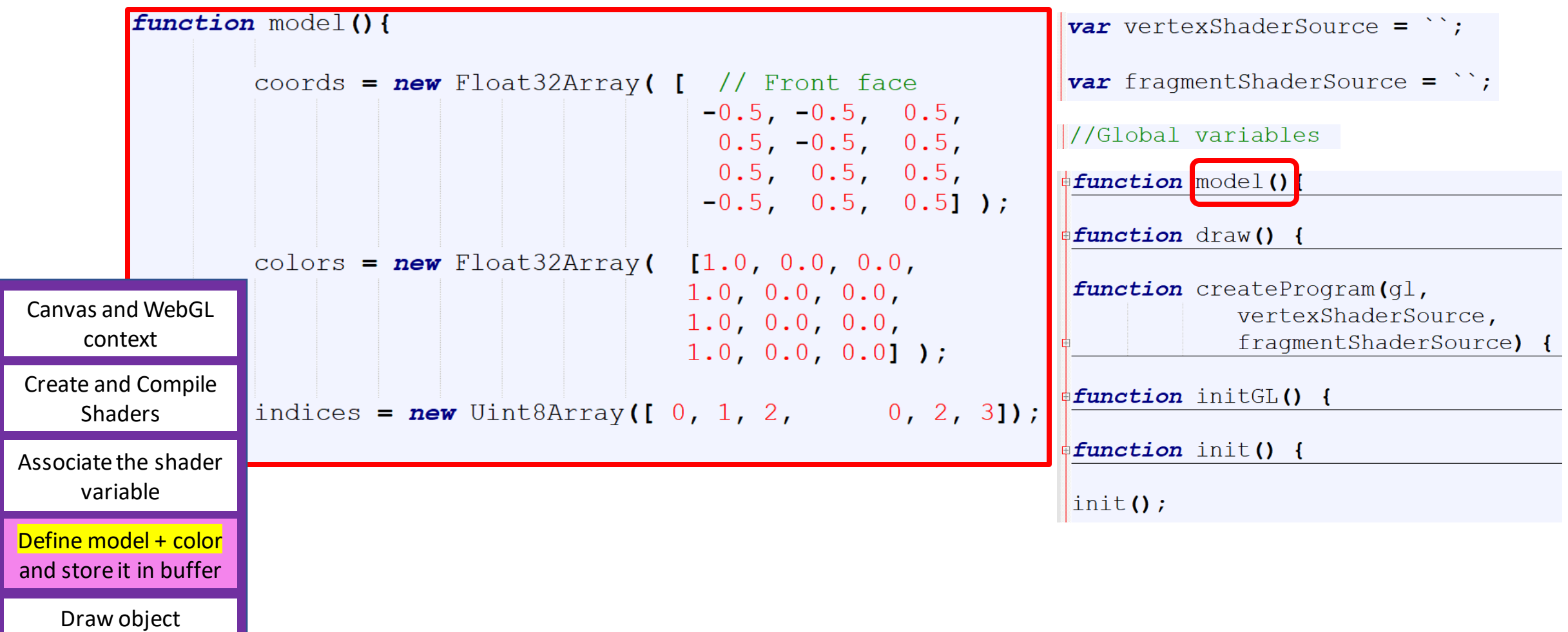

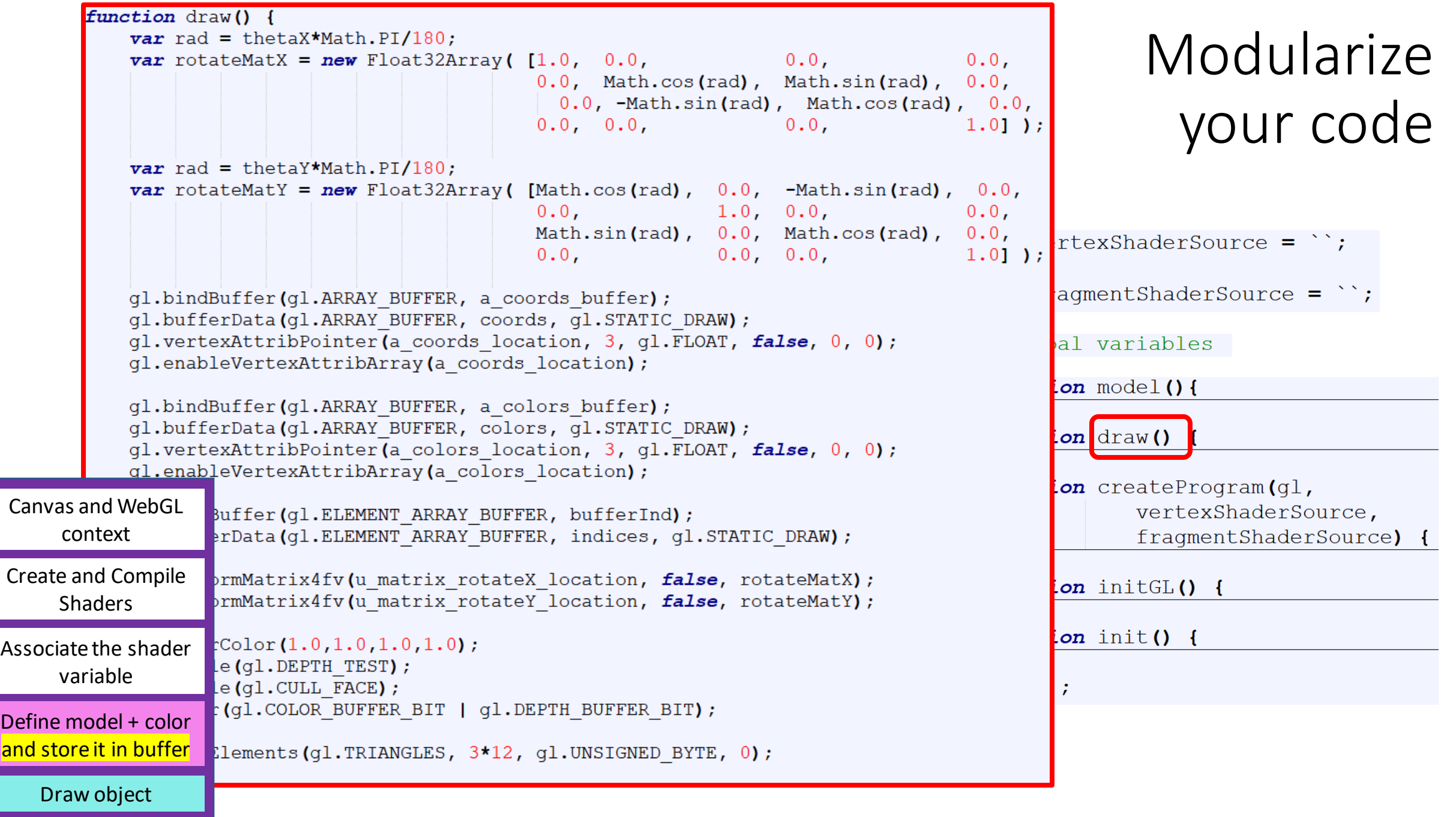

• Get the code

# https://rb.gy/7e2em9

```
function init() {
   var canvas = document.getElementById("webglcanvas");
   gl = canvas.getContext("webgl");
   model();
   initGL_1();
    draw 1();
   initGL 2();
   draw 2();
}
```
 $init()$ ;

```
Multiple shaders
```
 $var$  vertexShaderSource  $1 =$ 

```
`attribute vec3 a coords;
attribute vec3 a colors;
uniform mat4 u RotY;
uniform mat4 u RotX;
uniform mat4 u Scale;
uniform mat4 u Trans;
varying vec3 v color;
```

```
void \text{main()}
```

```
mat4 M = u Trans*u RotX*u RotY*u Scale;
    gl Position = M*vec4 (a coords, 1.0);
    v \text{ color} = a \text{ colors};V:
```

```
var fragmentShaderSource 1 =
```

```
`precision mediump float;
varying vec3 v color;
void \text{main()}gl FragColor = vec4 (v color, 1.0);
\mathbf{F}
```

```
var vertexShaderSource 2 =
```

```
`attribute vec3 a coords;
attribute vec3 a colors;
uniform mat4 u RotY;
uniform mat4 u RotX;
uniform mat4 u Scale;
uniform mat4 u Trans;
varying vec3 v color;
```

```
void \text{main()}mat4 M = u RotX*u RotY*u Scale*u Trans;
    ql Position = M*vec4 (a coords, 1.0);
    v \text{ color} = a \text{ colors};\mathcal{V}
```
 $var$  fragmentShaderSource 2 =

```
`precision mediump float;
varying vec3 v color;
void \text{main()}gl FragColor = vec4((v \text{ color}.g + v \text{ color.b})/2.0,(v color.r + v color.b) /2.0,
               (v color.r + v color.g)/2.0,
              1.0:
\mathbf{F}
```

```
function initGL 1() {
    var progl = createProgram( gl, vertexShaderSource 1, fragmentShaderSource 1);
    ql.useProgram(prod();
    a coords location = gl.getAttributeLocation (prog1, "a coords");a coords buffer = ql.createBuffer();
    a colors location = ql.getAttribLocation(prog1, "a colors");
    a colors buffer = ql.createBuffer();
    bufferInd = q1.createBuffer();
    u matrix rotateX location = q1.getUniformLocation (prod);
    u matrix rotateY location = gl.getUniformLocation (prog1, "u RotY");u_matrix_scale_location = gl.getUniformLocation(progl, "u_Scale");
    u matrix trans location = q1.qetUniformLocation (prog1, "u Trans"),- 1
```

```
function initGL 2() {
    var prog2 = createProgram( gl, vertexShaderSource 2, fragmentShaderSource 2);
    ql.useProgram(prog2);
    a coords location = q1.getAttributeLocation (prog2, "a coords");a coords buffer = gl.createBuffer();
    a colors location = q1.getAttributeLocation (prog2, "a colors");a colors buffer = gl.createBuffer();
   bufferInd = q1.createBuffer();
   u matrix rotateX location = q1.getUniformLocation (prog2, "u RotX");
   u matrix rotateY location = q1.getUniformLocation (prog2, "u RotY");u matrix scale location = q1.getUniformLocation (prog2, "u Scale");u matrix trans location = gl.getUniformLocation (prog2, "u Trans"),
```

```
function draw 1() {
```

```
gl. clearColor(1.0, 1.0, 1.0, 1.0);gl.enable(gl.DEPTH TEST);
gl.enable(gl.CULL FACE);
gl.clear(gl.COLOR_BUFFER_BIT | gl.DEPTH_BUFFER_BIT);
```

```
gl.drawElements(gl.TRIANGLES, 3*12, gl.UNSIGNED BYTE, 0);
```
**function** draw 2() {

```
gl.drawElements(gl.TRIANGLES, 3*12, gl.UNSIGNED BYTE, 0);
```
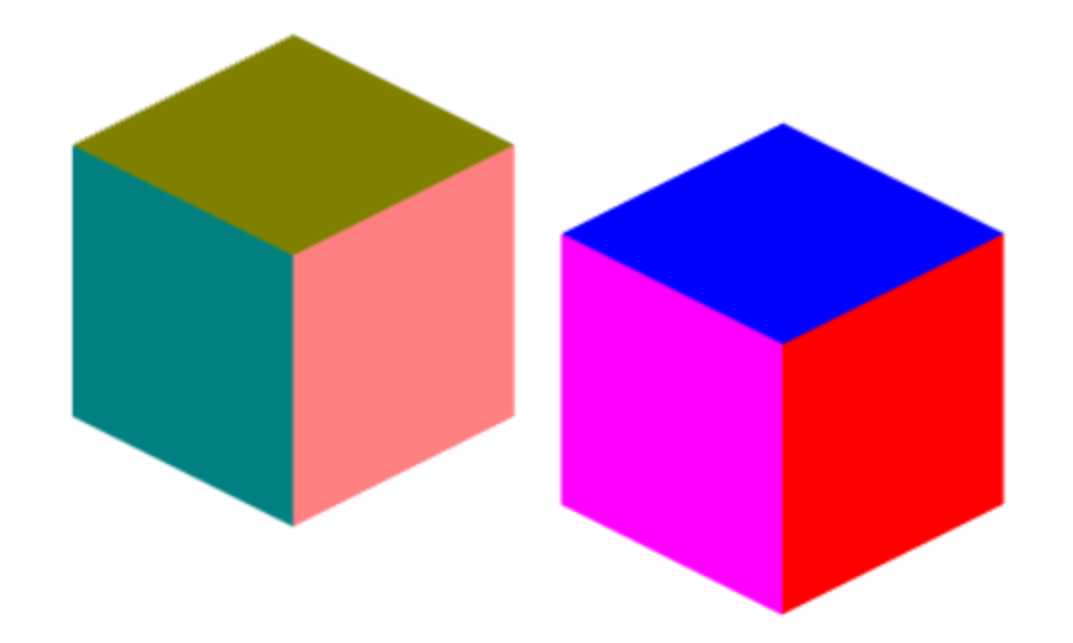

• Get the code

# https://rb.gy/pkhnfo

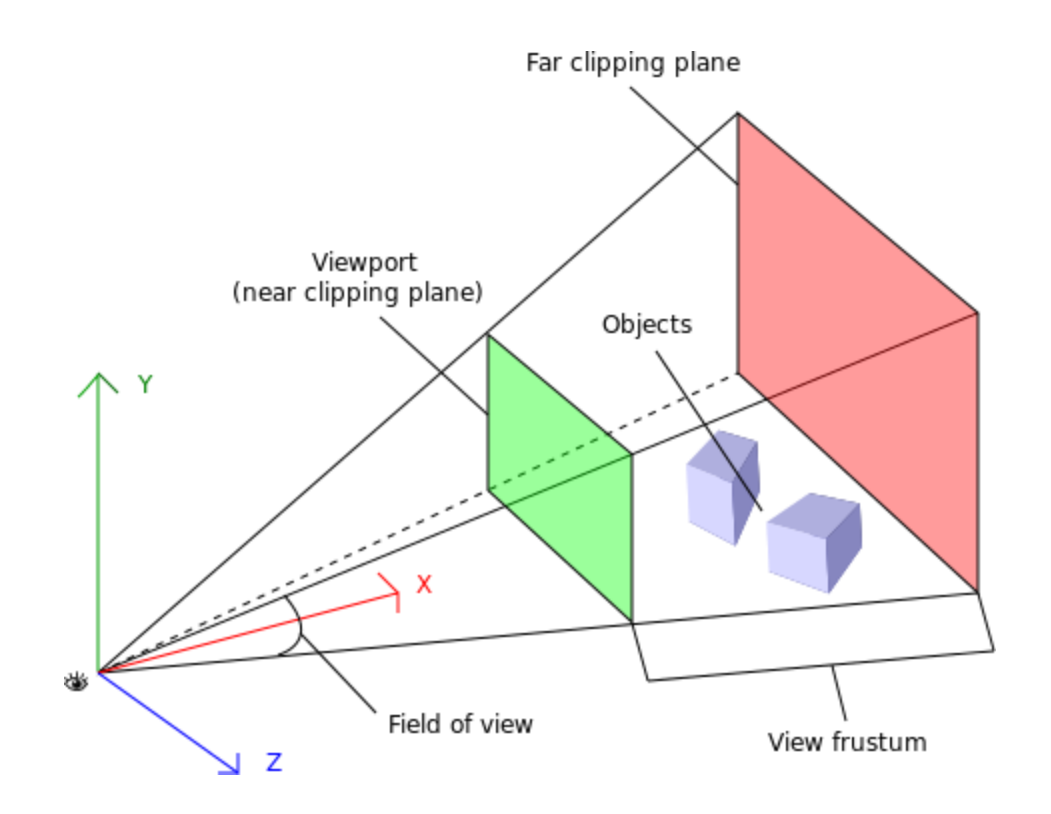

https://www.oreilly.com/library/view/webgl-up-and/9781449326487/ch01.html

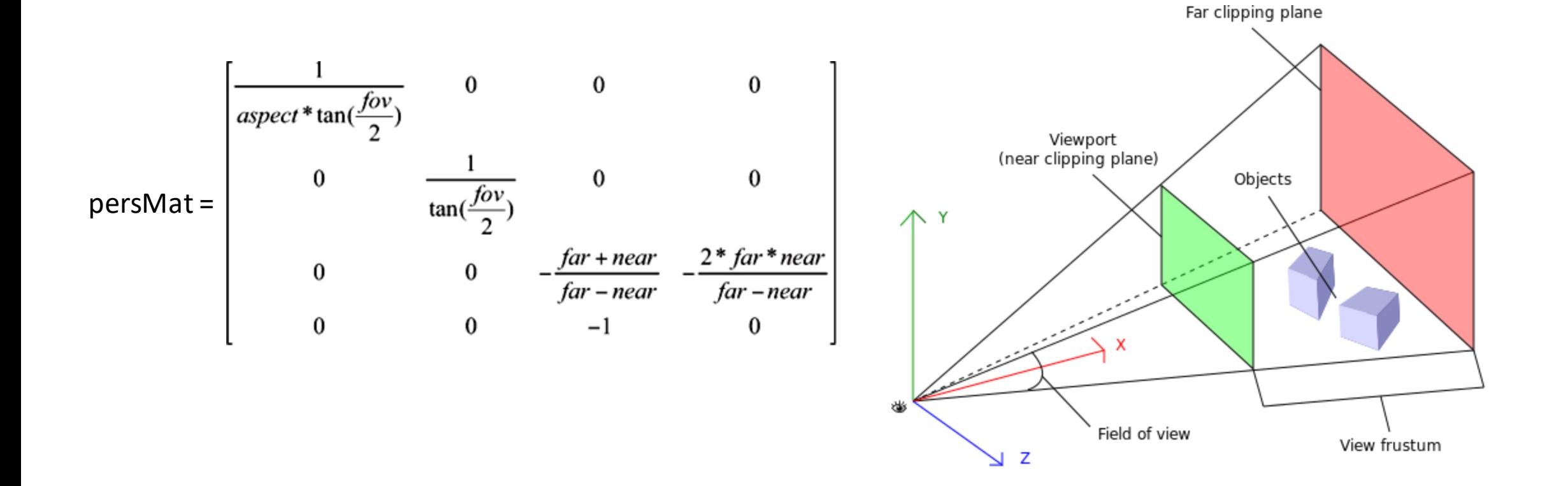

```
'attribute vec3 a coords;
attribute vec3 a colors;
uniform mat4 u RotY;
uniform mat4 u RotX;
uniform mat4 u Scale;
uniform mat4 u Trans;
uniform mat4 u Pers;
varying vec3 v color;
void main () {
     mat4 M = u Trans*u RotX*u RotY*u Scale;
     gl Position = u Pers*M*vec4(a coords, 1.0);
     v \text{ color} = a \text{ colors};\mathcal{V}
```

```
u matrix pers location = gl.getUniformLocation (prog, "u Pers");var aspect = 1.0;
var fov = 45.0;
var far = 5.0;
var near = 2.0;
var pa = 1.0/(aspect*Math.tan((fov/2)*Math.PI/180));
var pb = 1.0/(Math.tan((fov/2)*Math.PI/180));
var pc = -(far + near) / (far-near);
var pd = -(2.0*far*near) / (far-near);
var persMat = new Float32Array( [pa, 0.0, 0.0, 0.0,
                               0.0, pb, 0, 0.0,0.0, 0.0, pc, -1.0,0.0, 0.0, \text{pd}, 0.0] );
```
gl.uniformMatrix4fv(u matrix pers location, false, persMat);

• Get the code

# https://rb.gy/wmjdic

• We'd like to be able to change the viewpoint in 3D and look in any direction.

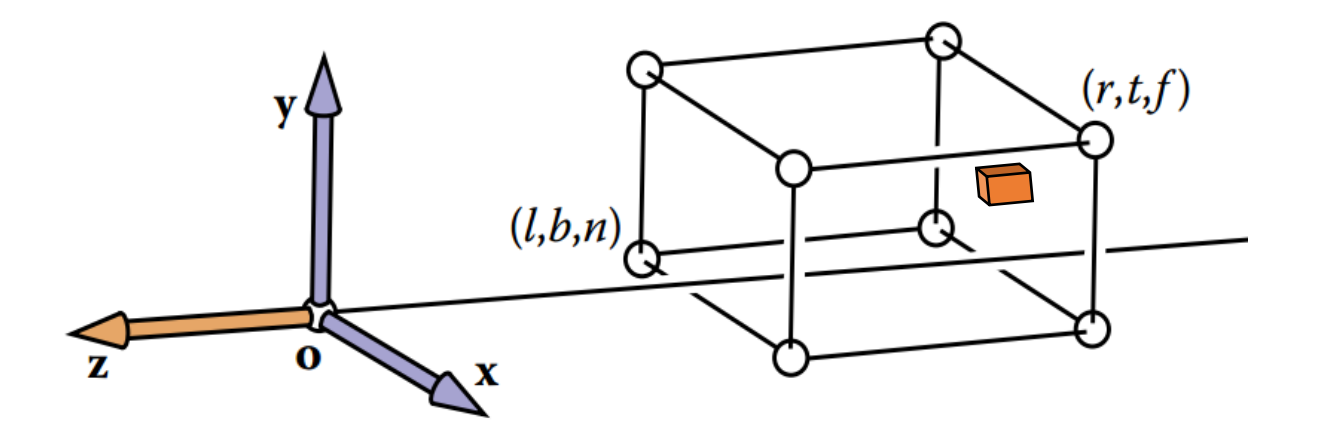

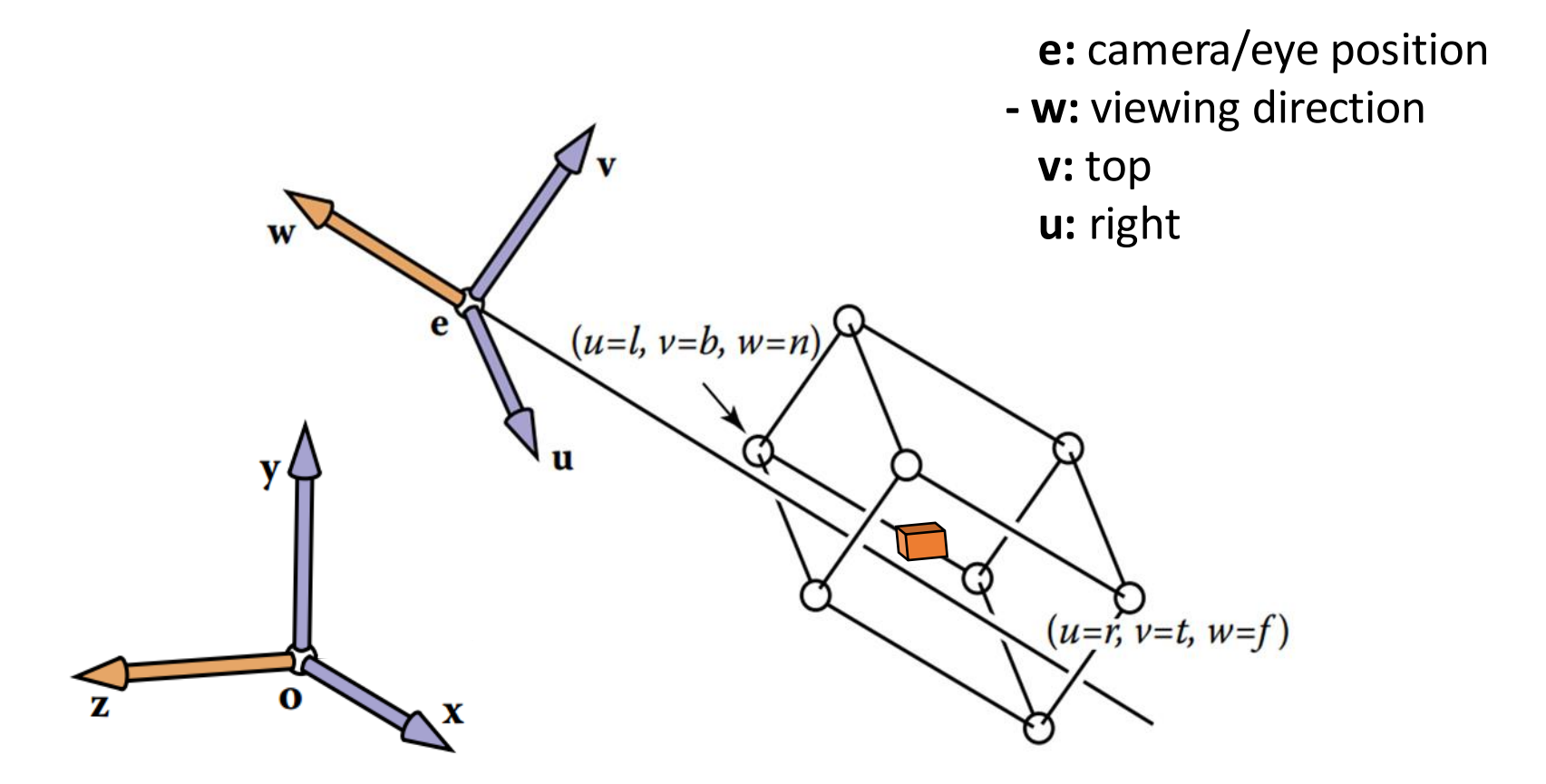

Credit: Fundamentals of Computer Graphics 3rd Edition by Peter Shirley, Steve Marschner | http://www.cs.cornell.edu/courses/cs4620/2019fa/

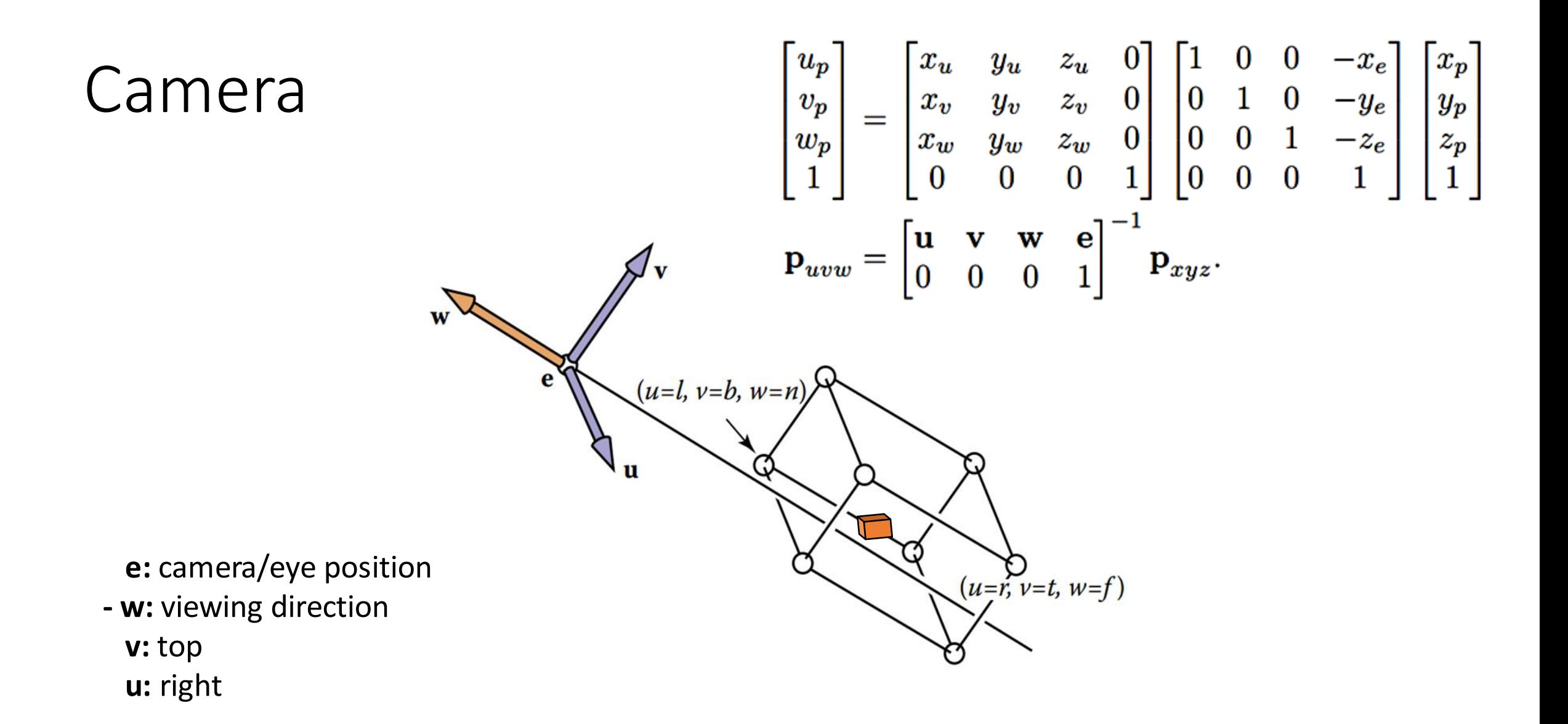

```
`attribute vec3 a coords;
attribute vec3 a colors;
uniform mat4 u RotY;
uniform mat4 u RotX;
uniform mat4 u Scale;
uniform mat4 u Trans;
uniform mat4 u Basis;
uniform mat4 u Eye;
uniform mat4 u Pers;
varying vec3 v color;
```

```
void main () {
```

```
mat4 M = u Trans*u RotX*u RotY*u Scale;
    mat4 V = u Basis*u Eye;
    mat4 P = u Pers;\text{mat4} MVP = \text{P*V*M};
    gl Position = MVP*vec4(a_{coords, 1.0);v \text{ color} = a \text{ colors};\mathbf{F}
```
u matrix basis location =  $q1.getUniformLocation (prog, "u Basis")$ ; u matrix eye location =  $gl.getUniformLocation (prog, "u Eye"),$ 

```
var basisMat = new Float32Array([ 1, 0, 0, 0,
                              0, 1, 0, 0,0, 0, 1, 0,0, 0, 0, 1];
var xe = 0.5;
var ye = 1.0;
var ze = 3.0:
var eyeMat = new Float32Array([1, 0, 0, 0,
                            0, 1, 0, 0,0, 0, 1, 0,-xe, -ye, -ze, 1];
```
gl.uniformMatrix4fv(u matrix basis location, false, basisMat); gl.uniformMatrix4fv(u matrix eye location, false, eyeMat);

• Get the code

# https://rb.gy/4vmkdg